## [Massive](http://getdoc.inmanuals.com/to.php?q=Massive Vst User Guide) Vst User Guide [>>>CLICK](http://getdoc.inmanuals.com/to.php?q=Massive Vst User Guide) HERE<<<

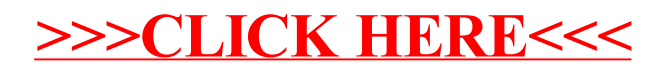